### hashCode and compareTo

# hashCode()

- if you override equals() you must override
   hashCode()
  - otherwise, the hashed containers won't work properly
    - recall that we did not override hashCode() for PhoneNumber

# Arrays as Containers

- suppose you have an array of unique PhoneNumbers
  - how do you compute whether or not the array contains a particular PhoneNumber?

```
public static boolean
       hasPhoneNumber(PhoneNumber p,
                      PhoneNumber[] numbers)
  if (numbers != null) {
    for( PhoneNumber num : numbers ) {
      if (num.equals(p)) {
        return true;
  return false;
```

- called linear search or sequential search
  - doubling the length of the array doubles the amount of searching we need to do
- if there are **n PhoneNumbers** in the array:
  - best case
    - the first **PhoneNumber** is the one we are searching for
      - $\square$  1 call to equals ()
  - worst case
    - the **PhoneNumber** is not in the array
      - $\square$  n calls to equals ()
  - average case
    - the PhoneNumber is somewhere in the middle of the array
      - $\Box$  approximately (n/2) calls to equals()

# Hash Tables

 you can think of a hash table as being an array of buckets where each bucket holds the stored objects

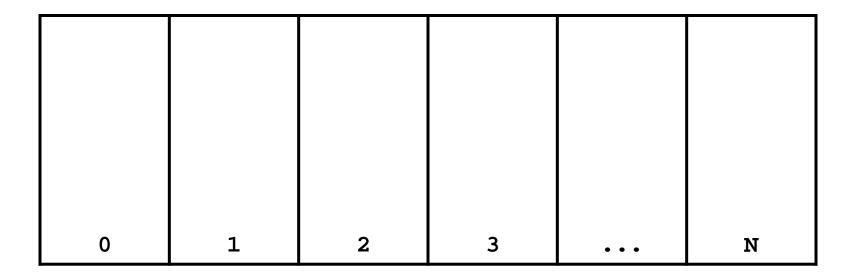

# Insertion into a Hash Table

• to insert an object a, the hash table calls a.hashCode() method to compute which bucket to put the object into b.hashCode() = 0

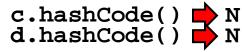

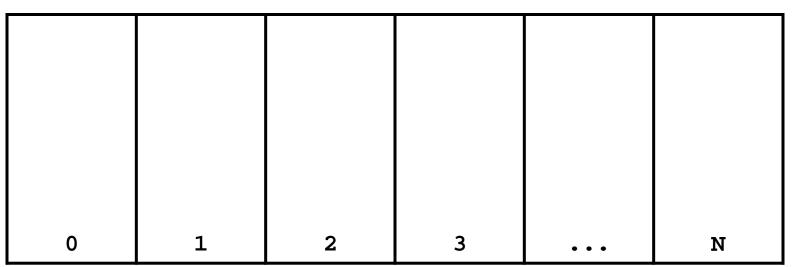

a.hashCode() 🏓 2

, means the hash table takes the hash code and does something to it to make it fit in the range **0–N** 

# Insertion into a Hash Table

to insert an object a, the hash table calls
 a.hashCode() method to compute which bucket to put the object into

| b |   | a |   |       | c<br>d |
|---|---|---|---|-------|--------|
|   |   |   |   |       |        |
|   |   |   |   |       |        |
| 0 | 1 | 2 | 3 | • • • | N      |

# Search on a Hash Table

to see if a hash table contains an object a, the hash table calls a.hashCode() method to compute which bucket to look for a in

a.hashCode() 📫 2

z.hashCode() 📫 N

| b | a.equa | als(a)<br>true |   | z.equa<br>z.equa | ls(c)<br>ls(d)<br><b>false</b> |
|---|--------|----------------|---|------------------|--------------------------------|
| 0 | 1      | 2              | 3 | • • •            | N                              |

# Search on a Hash Table

to see if a hash table contains an object a, the hash table calls a.hashCode() method to compute which bucket to look for a in

a.hashCode() 📫 2

z.hashCode() 📫 N

| b | a.equa | als(a)<br>true |   | z.equa<br>z.equa | ls(c)<br>ls(d)<br><b>false</b> |
|---|--------|----------------|---|------------------|--------------------------------|
| 0 | 1      | 2              | 3 | • • •            | N                              |

#### searching a hash table is usually much faster than linear search

- doubling the number of elements in the hash table usually does not noticably increase the amount of search needed
- if there are **n PhoneNumber**s in the hash table:
  - best case
    - the bucket is empty, or the first PhoneNumber in the bucket is the one we are searching for
      - $\square$  o or 1 call to equals ( )
  - worst case
    - all **n** of the **PhoneNumber**s are in the same bucket
      - $\Box$  n calls to <code>equals()</code>
  - average case
    - the PhoneNumber is in a bucket with a small number of other PhoneNumbers
      - $\hfill\square$  a small number of calls to <code>equals()</code>

# Object hashCode()

- if you don't override hashCode(), you get the implementation from Object.hashCode()
  - Object.hashCode() uses the memory address of the object to compute the hash code

```
// client code somewhere
PhoneNumber pizza = new PhoneNumber(416, 967, 1111);
HashSet<PhoneNumber> h = new HashSet<PhoneNumber>();
h.add(pizza);
PhoneNumber pizzapizza = new PhoneNumber(416, 967, 1111);
System.out.println( h.contains(pizzapizza) ); // false
```

- note that pizza and pizzapizza are distinct objects
  - therefore, their memory locations must be different
    - therefore, their hash codes are different (probably)
    - therefore, the hash table looks in the wrong bucket (probably) and does not find the phone number even though pizzapizza.equals(pizza) \*

# A Bad (but legal) hashCode()

public final class PhoneNumber {

```
// attributes, constructors, methods ...
```

```
@Override public int hashCode()
{
   return 1; // or any other constant int
}
```

this will cause a hashed container to put all
 PhoneNumbers in the same bucket

}

### A Slightly Better hashCode()

public final class PhoneNumber {

```
// attributes, constructors, methods ...
```

```
@Override public int hashCode()
{
   return (int)(this.getAreaCode() +
        this.getExchangeCode() +
        this.getStationCode());
```

- the basic idea is generate a hash code using the attributes of the object
- it would be nice if two distinct objects had two distinct hash codes
  - but this is not required; two different objects can have the same hash code
- it is required that:
  - if x.equals(y) then x.hashCode() == y.hashCode()
  - 2. **x.hashCode()** always returns the same value if **x** does not change its state

# Something to Think About

- what do you need to be careful of when putting a mutable object into a HashSet?
  - can you avoid the problem by using immutable objects?

### compareTo

# **Comparable Objects**

- many value types have a natural ordering
  - that is, for two objects x and y, x is less than y is meaningful
    - Short, Integer, Float, Double, etc
    - Strings can be compared in dictionary order
    - Dates can be compared in chronological order
    - you might compare Vector2ds by their length
    - **Die**s can be compared by their face value
- if your class has a natural ordering, consider implementing the Comparable interface
  - doing so allows clients to sort arrays or Collections of your object

# Interfaces

- an interface is (usually) a group of related methods with empty bodies
  - the Comparable interface has just one method

```
public interface Comparable<T>
{
    int compareTo(T t);
}
```

 a class that implements an interfaces promises to provide an implementation for every method in the interface

### compareTo()

- Compares this object with the specified object for order. Returns a negative integer, zero, or a positive integer as this object is less than, equal to, or greater than the specified object.
- Throws a ClassCastException if the specified object type cannot be compared to this object.

#### Die compareTo()

public class Die implements Comparable<Die> {

```
// attributes, constructors, methods ...
```

```
public int compareTo(Die other) {
  int result = 0;
  if (this.getValue() < other.getValue()) {</pre>
    result = -1;
  else if (this.getValue() > other.getValue()) {
    result = 1;
  }
  return result;
```

# Die compareTo()

the following also works for the Die class, but is dangerous in general:

```
public int compareTo(Die other) {
    int result = this.getValue() - other.getValue();
    return result;
}
```

# **Comparable Contract**

- the sign of the returned int must flip if the order of the two compared objects flip
  - if  $\mathbf{x}$ .compareTo( $\mathbf{y}$ ) > 0 then  $\mathbf{y}$ .compareTo( $\mathbf{x}$ ) < 0
  - if  $\mathbf{x}$ .compareTo( $\mathbf{y}$ ) < 0 then  $\mathbf{y}$ .compareTo( $\mathbf{x}$ ) > 0
  - if x.compareTo(y) == 0 then y.compareTo(x) == 0

#### **Comparable Contract**

- 2. **compareTo()** must be transitive
  - if x.compareTo(y) > 0 && y.compareTo(z) > 0 then
    x.compareTo(z) > 0
  - if x.compareTo(y) < 0 && y.compareTo(z) < 0 then
    x.compareTo(z) < 0</pre>
  - if x.compareTo(y) == 0 && y.compareTo(z) == 0 then
    x.compareTo(z) == 0

## **Comparable Contract**

3. if x.compareTo(y) == 0 then the signs of
 x.compareTo(z) and y.compareTo(z) must be
 the same

# Consistency with equals

• an implementation of compareTo() is said to be consistent with equals() when

```
if x.compareTo(y) == 0 then
    x.equals(y) == true
```

```
and
```

```
if x.equals(y) == true then
    x.compareTo(y) == 0
```

# Not in the Comparable Contract

- it is not required that compareTo() be consistent with equals()
  - that is

```
if x.compareTo(y) == 0 then
    x.equals(y) == false is acceptable
    similarly
    if x.equals(y) == true then
        x.compareTo(y) != 0 is acceptable
```

try to come up with examples for both cases above

### Implementing compareTo

- implementing compareTo is similar to implementing equals
- you need to compare all of the fields
  - starting with the field that is most significant for ordering purposes and working your way down

#### PhoneNumber compareTo()

public class PhoneNumber implements Comparable<PhoneNumber> {
 // attributes, constructors, methods ...

```
public int compareTo(PhoneNumber other) {
  int result = 0;
  result = this.getAreaCode() - other.getAreaCode();
  if (result == 0) {
    result = this.getExchangeCode() - other.getExchangeCode();
  }
  if (result == 0) \{
    result = this.getStationCode() - other.getStationCode();
  }
  return result;
```

#### Implementing compareTo

- if you are comparing fields of type float or double you should use Float.compare or
   Double.compare instead of <, >, or ==
- If your compareTo implementation is broken, then any classes or methods that rely on compareTo will behave erratically
  - TreeSet, TreeMap
  - many methods in the utility classes Collections and Arrays

#### Mixing Static and Non-Static

### static Fields

- a field that is **static** is a per-class member
  - only one copy of the field, and the field is associated with the class
    - every object created from a class declaring a static field shares the same copy of the field
- static fields are used when you really want only one common instance of the field for the class
  - less common than non-static fields

### Example

• a textbook example of a static field is a counter that counts the number of created instances of your class

```
// adapted from Sun's Java Tutorial
public class Bicycle {
  // some other fields here...
  private static int numberOfBicycles = 0;
  public Bicycle() {
    // set some attributes here...
    Bicycle.numberOfBicycles++;
                                     note:
                                     not this.numberOfBicycles++
  public static int getNumberOfBicyclesCreated() {
    return Bicycle.numberOfBicycles;
```

 another common example is to count the number of times a method has been called

```
public class X {
  private static int numTimesXCalled = 0;
  private static int numTimesYCalled = 0;
  public void xMethod() {
    // do something... and then update counter
    ++X.numTimesXCalled;
  public void yMethod() {
    // do something... and then update counter
    ++X.numTimesYCalled;
```

# Mixing Static and Non-static Fields

- a class can declare static (per class) and non-static (per instance) fields
- a common textbook example is giving each instance a unique serial number
  - the serial number belongs to the instance
    - therefore it must be a non-static field

```
public class Bicycle {
    // some attributes here...
    private static int numberOfBicycles = 0;
    private int serialNumber;
    // ...
```

- how do you assign each instance a unique serial number?
  - the instance cannot give itself a unique serial number because it would need to know all the currently used serial numbers
- could require that the client provide a serial number using the constructor
  - instance has no guarantee that the client has provided a valid (unique) serial number

- the class can provide unique serial numbers using static fields
  - e.g. using the number of instances created as a serial number

```
public class Bicycle {
    // some attributes here...
    private static int numberOfBicycles = 0;
    private int serialNumber;
    public Bicycle() {
        // set some attributes here...
        this.serialNumber = Bicycle.numberOfBicycles;
        Bicycle.numberOfBicycles++;
    }
}
```

 a more sophisticated implementation might use an object to generate serial numbers

```
public class Bicycle {
  // some attributes here...
  private static int numberOfBicycles = 0;
  private static final
    SerialGenerator serialSource = new SerialGenerator();
  private int serialNumber;
  public Bicycle() {
    // set some attributes here...
    this.serialNumber = Bicycle.serialSource.getNext();
    Bicycle.numberOfBicycles++;
```

# Static Methods

- recall that a static method is a per-class method
  - client does not need an object to invoke the method
  - client uses the class name to access the method
- a static method can only use static fields of the class
  - static methods have no this parameter because a static method can be invoked without an object
  - without a this parameter, there is no way to access nonstatic fields
- non-static methods can use all of the fields of a class (including static ones)

```
public class Bicycle {
  // some attributes, constructors, methods here...
  public static int getNumberCreated()
                                                static method
                                                 can only use
    return Bicycle.numberOfBicycles;
                                               static attributes
  public int getSerialNumber()
                                              non-static method
                                                   can use
    return this.serialNumber;
                                             non-static attributes
  public void setNewSerialNumber()
                                              and static attributes
    this.serialNumber = Bicycle.serialSource.getNext();
}
```